, tushu007.com

<<Visual FoxPro

<<Visual FoxPro >>

- 13 ISBN 9787302072423
- 10 ISBN 7302072426

出版时间:2003-11-1

页数:329

字数:494000

作者:谢荣传,王永国

extended by PDF and the PDF

http://www.tushu007.com

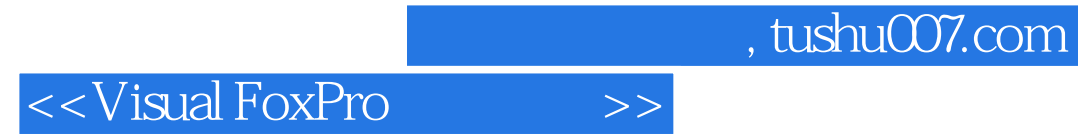

Visual FoxPro

 $,$  tushu007.com

## <<Visual FoxPro $\hspace{2cm} >>$

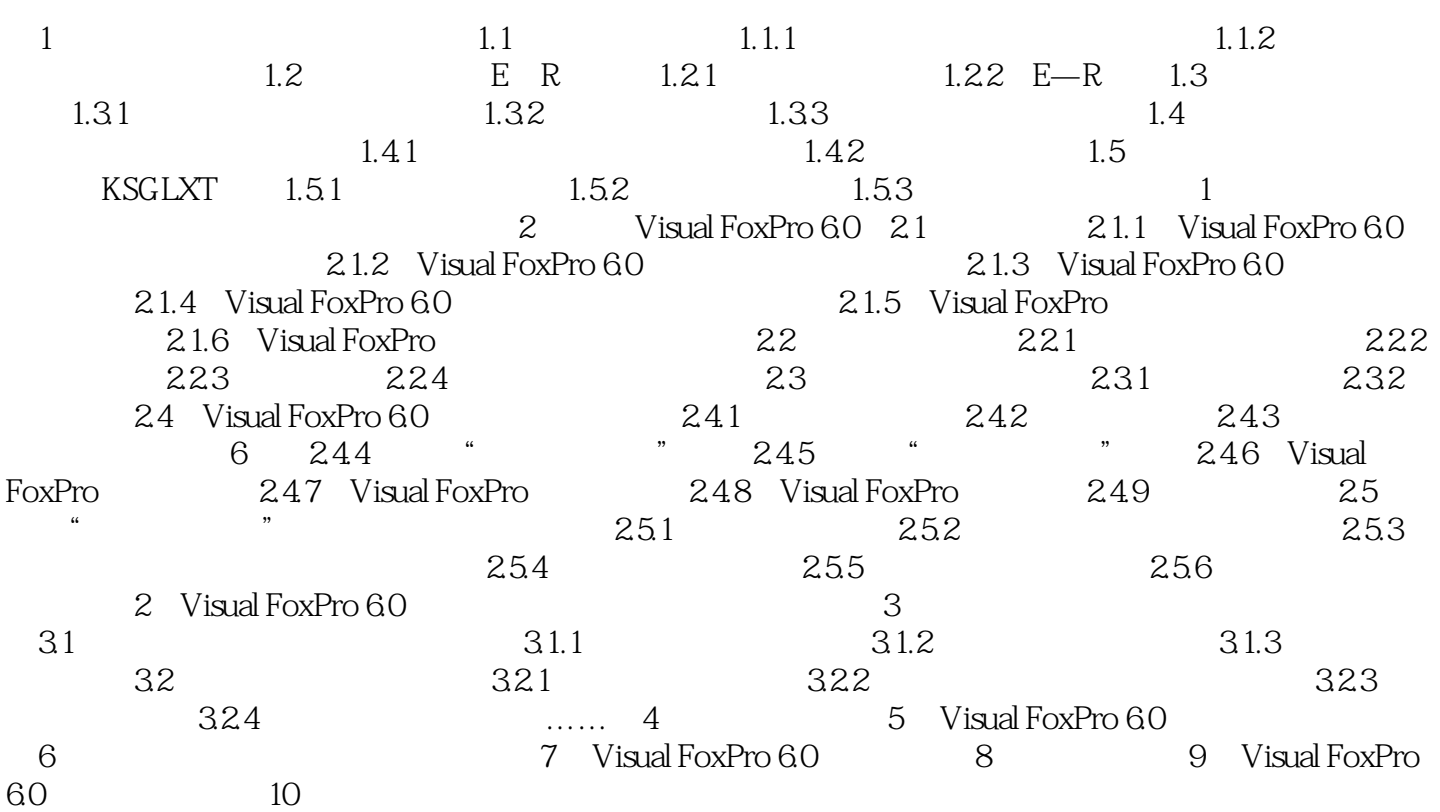

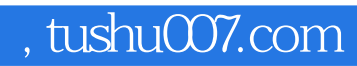

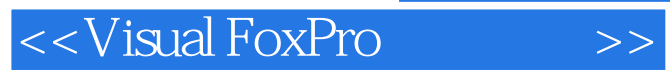

本站所提供下载的PDF图书仅提供预览和简介,请支持正版图书。

更多资源请访问:http://www.tushu007.com